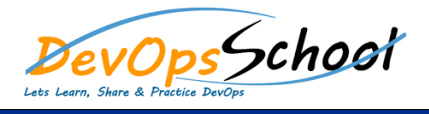

## Kubernetes using Azure Kubernetes Service (AKS) Curriculum 1 Days

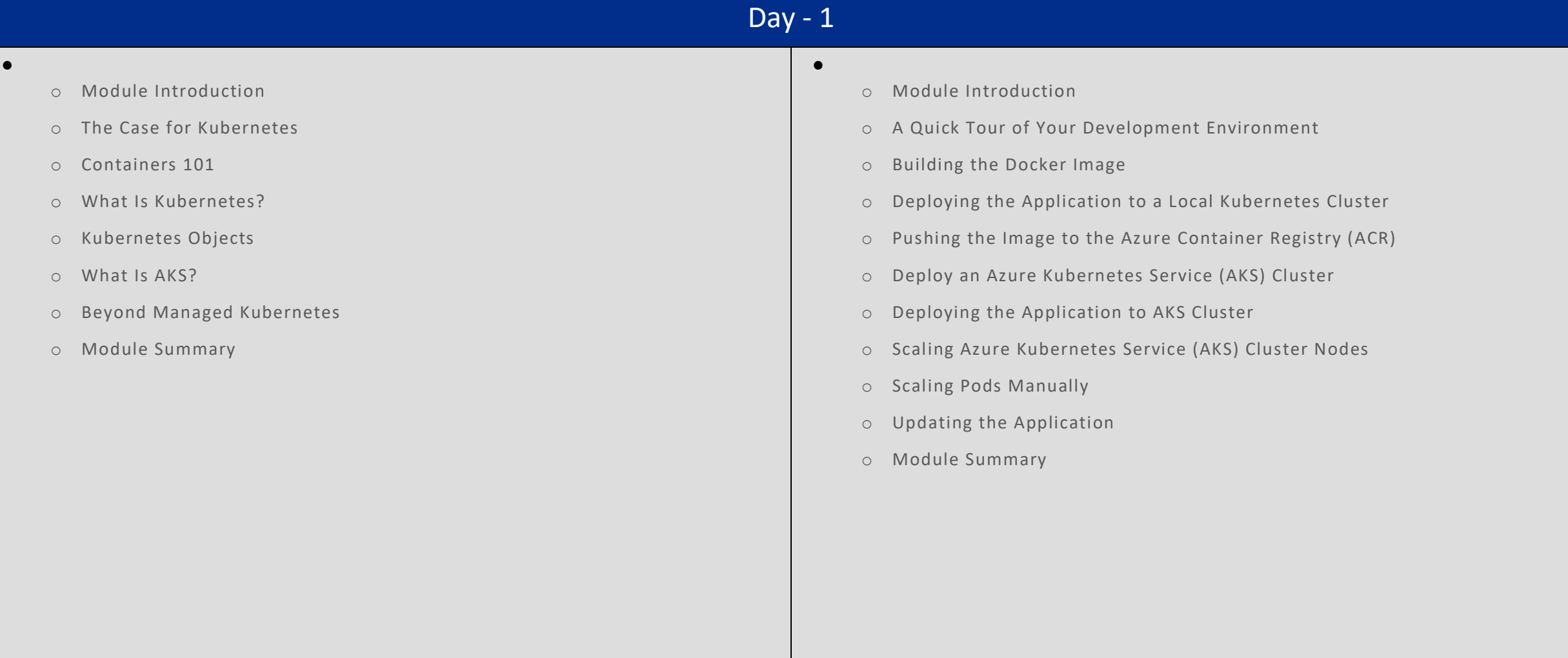